# **ANGULAR 2+**

Aplikacje i Usługi Internetowe KASK ETI Politechnika Gdańska

**Waldemar** Korłub

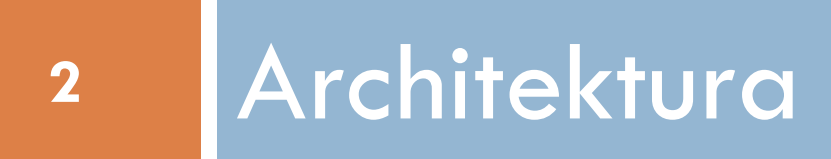

## Architektura frameworka Angular

- **3**
- Aplikacja wykorzystuje język HTML i style CSS
- □ Poza standardowymi znacznikami HTML występują również dodatkowe specjalne znaczniki
- Dodatkowe znaczniki umożliwiają wykorzystanie *komponentów* definiowanych w projekcie
	- Komponent opisuje fragment widoku oraz jego zachowania
	- Komponent może być zbudowany z innych komponentów
		- **Hierarchiczna struktura widoków**
- Logika aplikacji implementowana w *serwisach*
- Komponenty i serwisy grupowane w *modułach*

#### Architektura

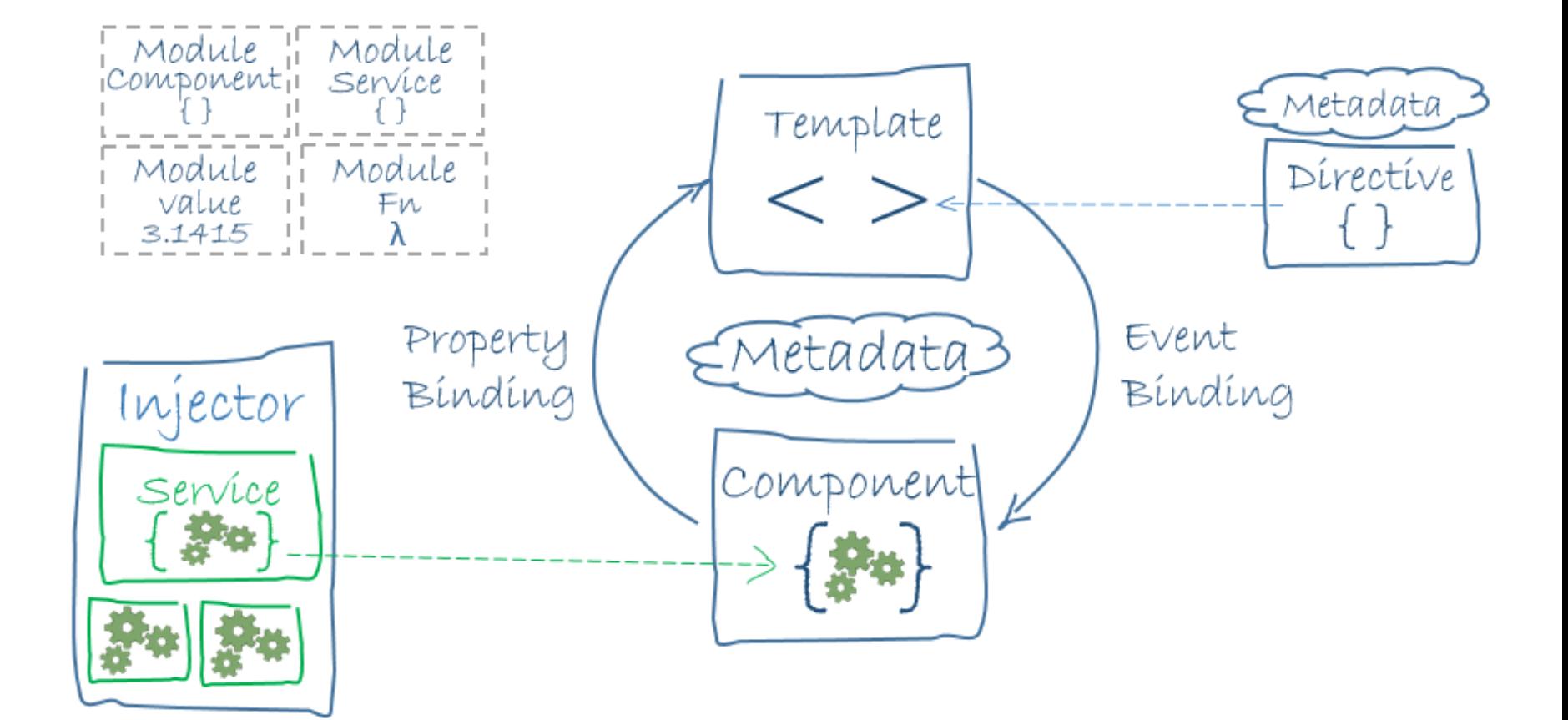

#### Architektura

- Moduły (ang. modules)
- □ Komponenty (ang. components)
- □ Szablony (ang. templates)
- Metadane (ang. metadata)
- □ Wiązanie danych (ang. data binding)
- □ Dyrektywy (ang. directives)
- □ Serwisy (ang. services)
- Wstrzykiwanie zależności (ang. dependency injection)

#### Moduły

- **6**
- Aplikacje w Angularze dzieli się na moduły odpowiadające poszczególnym funkcjonalnościom
- Każda aplikacja posiada główny moduł o nazwie AppModule
	- Małe aplikacje mogą posiadać tylko jeden moduł, duże aplikacje – setki modułów
- Moduły definiowane jako klasy z dekoratorem @NgModule
	- Dekoratory umożliwiają dołączenie metadanych do klasy

#### NgModule – metadane

- **7**
- Najważniejsze metadane dekoratora NgModule:
	- declarations lista komponentów wykorzystywanych do budowania widoków aplikacji
	- $\blacksquare$  exports lista klas/komponentów, które powinny być dostępne do wykorzystania przez inne moduły
	- imports lista modułów, których wyeksportowane klasy są wykorzystywane w module bieżącym
	- providers lista dostawców umożliwiających budowanie instancji serwisów do wykorzystania w całej aplikacji (we wszystkich modułach)
	- bootstrap komponent reprezentujący główny widok aplikacji (do niego ładowane są wszystkie inne widoki), używany tylko dla AppModule

#### Przykład AppModule (app.module.ts)

```
@NgModule({
  imports: [
    BrowserModule,
    AppRoutingModule,
    HttpClientModule,
    FormsModule
  ],
  declarations: [
    AppComponent,
    NavbarComponent,
    SignInComponent,
    BooksComponent,
    //...
  ],
  providers: [
    BooksService,
    AuthService,
    CartService,
    OrdersService,
    IdentityService
  ],
  bootstrap: [AppComponent]
})
export class AppModule { }
```
## Moduły Angulara a moduły w języku **JavaScript**

- W języku JavaScript każdy plik jest *modułem*
- Moduły w języku JavaScript i moduły frameworka Angular to dwie osobne koncepcje

 $\Box$  JavaScript: moduł = plik

- $\blacksquare$  Angular: moduł = zbiór komponentów i serwisów
- W typowym projekcie używamy obu mechanizmów modułów równocześnie
- Wspólne nazewnictwo (moduł/import/export) dla odrębnych mechanizmów może wywoływać dezorientację

## Moduły w języku JavaScript

 Słowo kluczowe export w plikach (modułach) .js określa obiekty, które dany moduł udostępnia innym modułom (plikom .js): **export class** AppModule { } **export class** AppComponent {…}

 $\Box$  Inne pliki (moduły) .js mogą korzystać z tych obiektów korzystając z dyrektywy import: **import** {AppComponent} **from "./app.component"** ;

#### Uruchomienie aplikacji za pomocą modułu AppModule

- Należy zaimportować klasę AppModule z pliku (modułu) JavaScript
- Wywołanie metody bootstrapModule inicjuje moduł Angulara:
	- **import** { AppModule } **from './app/app.module'** ;
	- platformBrowserDynamic().

**11**

bootstrapModule(AppModule);

## Komponenty (ang. components)

- Reprezentują fragmenty widoków składające się na interfejs aplikacji
- □ Definiowane jako klasy z dekoratorem @Component
- □ Sq reprezentowane przez dodatkowe znaczniki umieszczane w kodzie HTML, np.: <**body**> <**my-app**>Loading...</**my-app**>

```
</body>
```
## Komponenty (ang. components)

#### Komponent określa:

- Szablon używany do zbudowania fragmentu widoku (tagi HTML obejmujące też tagi innych komponentów)
- **□** Dane do prezentacji (model)
- Zachowania (funkcje obsługi zdarzeń)
- @Component najważniejsze metadane:
	- selector selektor CSS określający które znaczniki na stronie mają zostać wypełnione zawartością komponentu
	- templateUrl ścieżka do pliku .html z szablonem
	- **□** providers lista dostawców serwisów, z których korzysta komponent

#### Przykładowy komponent

```
@Component({
  selector: 'app-books',
  templateUrl: './books.component.html',
  styleUrls: ['./books.component.css']
})
export class BooksComponent implements OnInit {
```

```
@Input() limit: number;
```

```
books: Observable<Book[]>;
```

```
constructor(private booksService: BooksService) { }
```

```
ngOnInit() {
   this.books = this.booksService.getBooks(this.limit);
  }
}
```
#### Szablony (ang. templates)

- Wykorzystywane przez komponenty do
	- wygenerowania treści w oknie przeglądarki
- Składnia opiera się na składni języka HTML
- □ Zawierają dodatkowe elementy
	- Znaczniki umożliwiające dołączanie kolejnych komponentów do widoku
	- Dyrektywy umożliwiające sterowanie procesem generowania wynikowego kodu HTML

#### Przykładowy szablon

**16**

```
<tbody>
<tr *ngFor=
"let book of books | async; index as i">
  <td>{{i+1}}</td>
  <td>
    <a [routerLink]="['/books',book.id]">{{book.title}}</a>
  </td>
  <td>
    {{book.authors[0].name}} {{book.authors[0].surname}}
    <span *ngIf=
"book.authors.length > 1">
      <i>et al</i>
    </span>
 </td>
  <td>{{book.publicationDate | date}}</td>
  <td>{{book.amount}}</td>
</tr>
</tbody>
```
#### Wiązanie danych (ang. data binding)

- Bez wykorzystania wiązania danych deweloper musi ręcznie umieszczać w drzewie DOM dane uzyskane w kodzie JavaScript (np. wyniki żądania AJAXowego)
- …oraz ręcznie pobierać wartości z drzewa DOM w reakcji na zdarzenia emitowane przez użytkownika (np. keyup, click itd.)
- Przykładowo: walidacja formularza
	- Po kliknięciu przycisku przez użytkownika pobranie danych z pól, a następnie dodanie komunikatów błędów na stronie
- □ Wiązanie danych automatyzuje proces wymiany informacji pomiędzy komponentem i drzewem DOM

#### 4 formy wiązania danych

- □ Interpolacja wartości:  $\{ \{...\} \}$
- Wiązanie właściwości elementów DOM: [property]
- Wiązanie obsługi zdarzenia: (event)
- Dwukierunkowe wiązanie danych: [(...)]

$$
\begin{array}{c}\n\left\{\text{{value}}\right\} \\
\left\{\text{Property1 = 'value'}\right\} \\
\text{a} & \text{(event) = "handler"}\n\end{array}
$$
\n
$$
[(ng-model)1 = "proper"]
$$

**MPONEN** 

## Dyrektywy (ang. directives)

- □ Dokumenty HTML posiadają statyczną strukturę
- Szablony widoków Angulara są dynamiczne
	- Wynikowy HTML jest efektem przetworzenia szablonu zgodnie z umieszczonymi w nim dyrektywami
- Dwie grupy dyrektyw:
	- Strukturalne modyfikują strukturę dokumentu poprzez dodawanie, usuwanie lub zamianę elementów, np.:
		- \*ngFor dodawanie elementów w pętli
		- **F**\*ngIf warunkowe wyświetlenie elementu
	- Dyrektywy w postaci atrybutów modyfikują wygląd lub zachowanie istniejących już elementów

#### Serwisy (ang. services)

- **20**
- □ Logika aplikacji nie powinna być implementowana w klasach komponentów
	- Komponent działa w kontekście konkretnego szablonu widoku – trudno ponownie wykorzystać logikę zaszytą w klasie komponentu w innych miejscach aplikacji
	- Kontroler powinien definiować pola i metody na potrzeby wiązania danych, a logikę delegować do serwisów
- Serwisy implementują logikę aplikacji w sposób niezależny od interfejsu
	- **□ Łatwe wykorzystanie w wielu różnych kontekstach**
- Serwisy są dostarczane do komponentów na drodze wstrzykiwania zależności

Wstrzykiwanie zależności (ang. *dependency injection*)

#### Klasa nie odpowiada za pozyskanie swoich zależności,

zamiast tego

zależności są do niej dostarczane z zewnątrz.

#### Wstrzykiwanie zależności – konsekwencje

- Klasa nie musi wiedzieć jak pozyskać zależność
	- klasa nie jest uzależniona od sposobu pozyskania wymaganego komponentu (np. obiekt fabryki, builder, klasy narzędziowe)
	- klasa jest uzależniona wyłącznie od wymaganego komponentu
- □ Klasa nie musi podejmować decyzji, którą implementację zależności wykorzystać, jeśli jest ich wiele
	- ...i nie jest związana na stałe z jedną konkretną implementacją!
	- komponent dostarczający zależność wybiera implementację i ją wstrzykuje
	- łatwość zamiany implementacji zależności wykorzystywanej przez klasę, bez konieczności modyfikowania samej klasy

#### Wstrzykiwanie zależności – konsekwencje

- □ Klasa nie musi zarządzać (inaczej: przejmować się) cyklem życia swoich zależności
	- **□** ta odpowiedzialność spada na komponent dostarczający zależności
	- upraszcza to projekt klasy wykorzystującej zależności
- Wstrzykiwanie zależności ułatwia testowanie jednostkowe aplikacji
	- Możliwość odizolowania komponentu od jego zależności, wykorzystania obiektów-zaślepek (ang. mock)

#### Wstrzykiwanie w Angularze

- Wstrzykiwanie zależności jest nieodzownym mechanizmem frameworka Angular
	- Wykorzystywane wewnętrznie przez sam framework
	- …oraz w komponentach opracowywanych przez autora aplikacji opartej na Angularze
- Za dostarczenie zależności odpowiada komponent *injector*
	- *Injector* utrzymuje instancje serwisów, które mogą być wstrzykiwane
	- Instancje pozyskiwane są przy użyciu dostawców (ang. *providers*)
		- Należy w projekcie zdefiniować dostawców dla wymaganych serwisów
- Wstrzykiwanie przez parametry konstruktora

#### TypeScript: Pola klasy w parametrach konstruktora

**25**

```
 Jawnie zdefiniowane pola z inicjalizacją w konstruktorze:
  class Person {
    private firstName: string;
    private lastName: string;
    constructor(first: string, last: string) {
           this.firstName = firstName;
          this.lastName = lastName;
      }
  }
□ Pola definiowane na poziomie konstruktora:
  class Person {
    constructor(private firstName: string,
                 private lastName: string) { }
  }<br>]
```
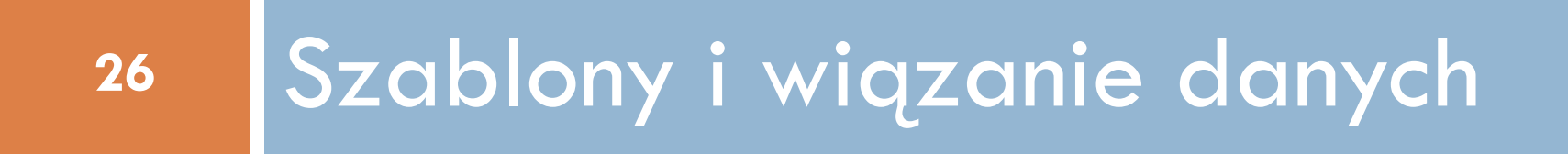

## Interpolacja: {{…}}

- **27**
- Umożliwia wyznaczenie wartości wykorzystywanej w widoku na podstawie wyrażenia, np.: <**h3**>{{imgTitle}}</**h3**> <**img src="{{imgUrl}}"**>
- Wyrażenie najczęściej odnosi się do pól/własności klasy komponentu
- Wyrażenie w nawiasach {{…}} jest konwertowane na ciąg znaków przed umieszczeniem w widoku

#### Wyrażenia (ang. *template expressions*)

- Wyrażenie może realizować dodatkowe operacje, np.: <**p**>Przekroczono próg o {{getScore()-getTreshold()}} punktów.</**p**>
- Wyrażenie nie powinno powodować efektów ubocznych
- Wyrażenie powinno być szybkie do wykonania
- Wyrażenia powinny być możliwie krótkie i proste
	- Złożoną logikę należy umieścić w metodzie komponentu i wywoływać gotową metodę w wyrażeniu
- Wyrażenie powinno być idempotentne

#### Wiązanie własności

- Wartości wyrażeń można również wiązać
	- z właściwościami elementów drzewa DOM oraz właściwościami komponentów, np.:
	- <**button [disabled]="isUnchanged"**>Cancel</**button**> <**img [src]="imgUrl"**>

<**app-book-detail [book]="selectedBook"**>

- □ Takie wiązanie jest jednokierunkowe
	- Zmiana wartości wyrażenia powoduje zmianę wartości właściwości, ale nie odwrotnie
- Wiązania odnoszą się do właściwości elementów drzewa DOM a nie do atrybutów tagów HTMLowych

#### Właściwości węzłów DOM a atrybuty elementów HTML

- Niektóre atrybuty elementów HTML mają bezpośrednie odzwierciedlenie w właściwościach węzłów drzewa DOM, np. id, src
- Dla niektórych atrybutów nie istnieją odpowiadające im właściwości, np. colspan, aria
- Niektóre właściwości nie posiadają odpowiadających im atrybutów, np. textContent
- Niektóre atrybuty mają odzwierciedlenie we właściwościach, ale jest ono nieintuicyjne
	- np. disabled:

**30**

- W HTMLu sama obecność atrybutu powoduje nieaktywność elementu (bez względu na wartość)
- W drzewie DOM disabled=true powoduje nieaktywność

#### Wiązanie dla atrybutów

- **31**
- Wiązania odnoszą się do właściwości elementów drzewa DOM a nie do atrybutów tagów HTMLowych
- …poza jednym wyjątkiem: <**td [attr.colspan]="getColsCount()"**>One-Two</**td**>
- Jeśli atrybut nie posiada odpowiednika wśród właściwości DOM jedyny sposób na jego zmianę, to bezpośrednia zmiana atrybutu – prefiks: attr.

#### Wiązanie właściwości CSS

**32**

□ Obiektem wiązania mogą być klasy CSS, np.: <**div [class.special]="isSpecial"**>...</**div**>

 Albo poszczególne właściwości CSS, np.: <**button [style.color]="isSpecial ? 'red': 'green '"**> <**button**

**[style.background-color]="canSave ? 'cyan':'grey '"**>

# $\{\{\ldots\}\}\;$ czy [property]="..."?

- □ Interpolacja {{...}} zawsze konwertuje wynik na postać tekstową
- Wiązanie właściwości [property] zachowuje typ wiązanego wyrażenia

#### Wiązanie zdarzeń

- **34**
- Umożliwia wywoływanie funkcji obsługi zdarzeń zdefiniowanych w klasie komponentu w reakcji na akcje użytkownika, np.:

<**button (click)="onSave()"**>Save</**button**>

#### Wiązanie dwukierunkowe

- Zmiana wartości związanego pola zmienia wartość właściwości
- Zmiana wartości właściwości zmienia wartość pola
- Szczególnie przydatne przy pracy z formularzami
	- Dwukierunkowe wiązanie zbudowane "ręcznie": <**input [value]=" name " (input)=" name=***\$event***.target.value"** >

Różne tagi formularzy wymagają użycia różnych atrybutów

Z wykorzystaniem ngModel:

<**input [(ngModel)]=" name "**>

#### ngModel

- Reprezentuje wartość pola w formularzu
	- Umożliwia np. przypisanie wartości początkowej
- Równocześnie pozwala nasłuchiwać na zmiany
	- Zmiana wartości wykonana przez użytkownika jest automatycznie odzwierciedlona w polu klasy komponentu
- Obsługuje wszystkie podstawowe elementy formularzy **HTML** 
	- Ukrywa różnice pomiędzy nimi, np.:
		- **n** input  $\rightarrow$  value
		- select/option  $\rightarrow$  selected

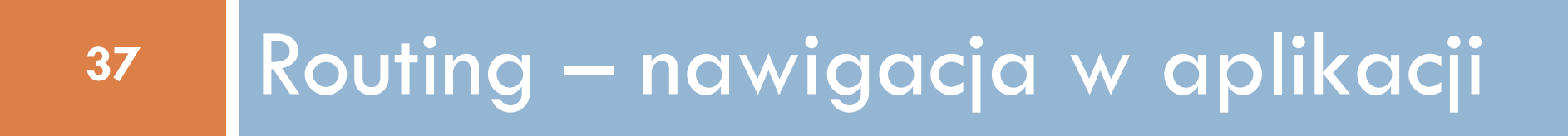

#### Routing

- Typowe aplikacje internetowe składają się z wielu widoków, pomiędzy którymi nawiguje użytkownik
- RouterModule umożliwia definiowanie adresów, które spowodują wyświetlenie wybranych komponentów (widoków) aplikacji
- □ Znacznik <base href="/"> w sekcji <head> pliku index.html określa bazową ścieżkę dla adresów w ramach aplikacji

#### Przykładowy routing

```
const routes: Routes = [
  {path: ''
, redirectTo: '/sign-in', pathMatch: 'full'},
  {path: 'sign-in', component: SignInComponent},
  {path: 'dashboard'
, component: DashboardComponent},
  {path: 'books'
, component: BooksComponent},
  {path: 'books/:id', component: BookDetailsComponent},
  {path: 'books/:id/edit'
, component: BookEditComponent},
  {path: 'authors'
, component: AuthorsComponent},
  {path: 'cart'
, component: CartComponent}
];
```

```
@NgModule({
  imports: [RouterModule.forRoot(routes)],
  exports: [RouterModule]
})
export class AppRoutingModule {
}
```
#### Nawigacja

 Nawigacja z użyciem dyrektyw routerLink: <**a routerLink="/dashboard" routerLinkActive="active"**>Dashboard</**a**> <**a routerLink="/cart"**>Koszyk</**a**>

□ Komponent zdefiniowany w routingu zostanie wyświetlony poniżej elementu: <router-outlet></router-outlet>

#### Programistyczna nawigacja

```
@Component({ ... })
export class CartComponent implements OnInit {
  constructor(private router: Router) {
  }
  placeOrder(): void {
    //...
    this.router.navigate(['orders']);
  }
}
```
#### Obsługa parametrów routingu

```
 Przykładowy routing z parametrami:
  const routes: Routes = [
    //...
    {
      path: 'books/:id',
      component: BookDetailsComponent
    },
    {
      path: 'books/:id/edit'
,
      component: BookEditComponent
    }
  \vert;
```
#### Obsługa parametrów routingu

}

```
 W klasie komponentu:
  @Component({ ... })
  export class BookDetailsComponent implements OnInit {
    book: Book;
```

```
constructor(private router: Router,
            private route: ActivatedRoute) { }
```

```
ngOnInit() {
  const id = this.route.snapshot.paramMap.get('id');
  this.book = //...wczytanie z back-endu...
}
```
#### Nawigacja z parametrami

**44**

#### W szablonie (books.component.html):

```
<table>
  <tbody>
  <tr *ngFor=
"let book of books; index as i">
    <td>{{i+1}}</td>
    <td>
      <a [routerLink]="['books', book.id]">
        {{book.title}}
      </a>
    </td>
  </tr>
  </tbody>
</table>
```
#### Nawigacja z parametrami

}

 Programistycznie w klasie komponentu: @Component({ ... }) **export class** BookEditComponent **implements** OnInit { **book**: Book = **new** Book(); **constructor**(**private router**: Router, **private route**: ActivatedRoute) { } cancel(): **void** { **this**.**router**.navigate([**'/books'** , **this**.**book**.**id**]); } save(): **void** { //...zapisanie zmian w formularzu... **this**.**router**.navigate([**'/books'** , **this**.**book**.**id**]); }

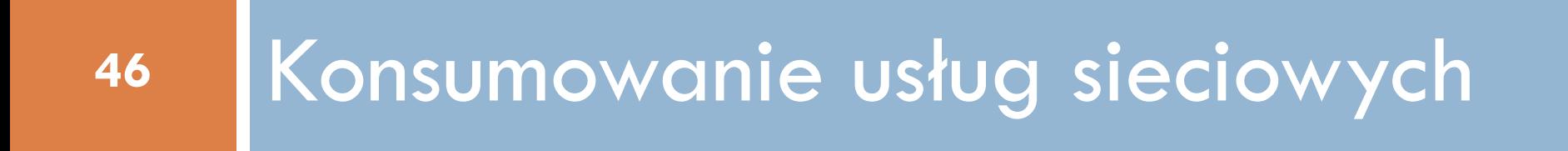

#### Konsumowanie usług sieciowych

- **47**
- Dane prezentowane w aplikacji front-endowej typowo pobierane są z serwera (z back-endu)
- $\Box$  Informacje wprowadzane przez użytkownika są zapisywane na serwerze
	- **Dane z formularzy na stronie, zawartość** koszyka/zamówienia itd.
- Aplikacja back-endowa udostępnia swoje funkcje w postaci usług sieciowych (ang. *web services*)
- □ Front-end konsumuje usługi sieciowe
	- Wrócimy do tej kwestii po wprowadzeniu do usług sieciowych po stronie serwera

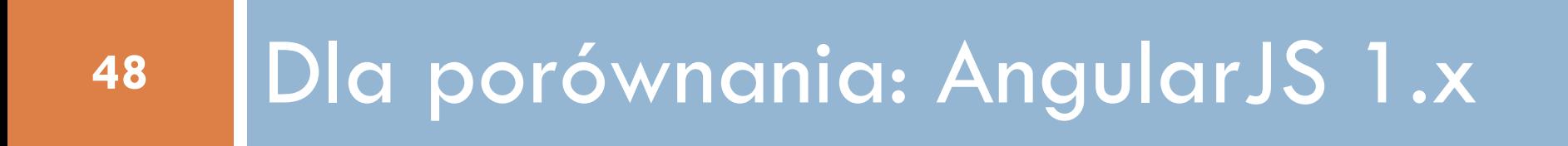

#### AngularJS 1.x

- □ Oparty na języku JavaScript, a nie TypeScript
- Podstawowe składowe:
	- Widok interfejs użytkownika, generowany na podstawie szablonu
	- Kontroler obsługuje akcje użytkownika
	- Zasięg (ang. *scope*) związany z widokiem, zawiera model danych oraz funkcje obsługi zdarzeń
	- Serwisy obiekty pomocnicze, oferują funkcje do wykorzystania w kontrolerach (lub w innych serwisach)
	- Routing pozwala na budowanie aplikacji składających się z wielu widoków

## AngularJS 1.x – istotne koncepcje

- Wiązanie danych (ang. *data binding*) łączenie informacji z modelu z elementami interfejsu
	- Może być dwukierunkowy
	- $\blacksquare$  **Aktualizacja modelu**  $\rightarrow$  **aktualizacja interfejsu**
	- Zmiana w interfejsie (np. edycja pola w formularzu)  $\rightarrow$  aktualizacja modelu
- Wstrzykiwanie zależności
	- Dostarczanie wymaganych serwisów/obiektów/stałych do kontrolerów (lub innych serwisów)
	- Kontroler zamiast samodzielnie pobierać zależność, otrzymuje ją z zewnątrz

## AngularJS 1.x – kontroler, zasięg

□ Definicja kontrolera: **angular**.*module*(**'starter.controllers'**, []) .**controller**( **'ProductsCtrl'** , **function**(\$scope, \$http, baseUrl) { \$http.get(baseUrl + **'/products'**).then( **function**(response){ \$scope.**products** = response.**data**; }); } );

#### AngularJS 1.x – widoki

- Budowane w oparciu o szablony
- □ Odwołania do danych umieszczonych przez kontroler w zasięgu (scope) przy użyciu konstrukcji {{*wyrażenie*}}
- $\Box$  Instrukcje sterujące: ng-repeat, ng-if, ng-show, ng-hide

<**ul ng-show="products.lenght"**> <**li ng-repeat="product in products"**> {{product.name}} </**li**> </**ul**>

AngularJS 1.x: przypisanie kontrolera do widoku

```
 Na poziomie szablonu:
  <div ng-controller="ProductsCtrl">
  …
  </div>
```

```
□ Lub na poziomie routingu:
  $stateProvider
   .state('app.products', {
     url: '/products',
     templateUrl: 'templates/products.html'
,
     controller: 
'ProductsCtrl'
   })
```
#### Bibliografia

□ Wykorzystano materiały na licencji CC BY 4.0 (https://creativecommons.org/licenses/by/4.0/) z oficjalnej dokumentacji frameworka Angular by Google (https://angular.io/docs/ts/latest/)

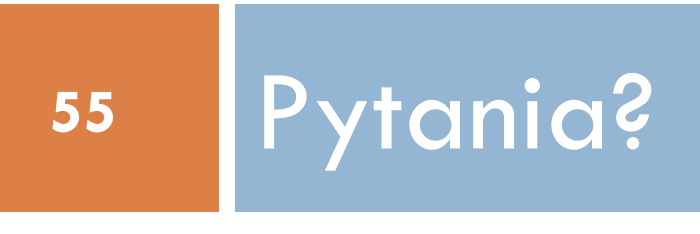